# Intro to Business Documents: Business Letters

Computer Applications 1 Objective 3.01: Understand Business **Documents** 

### Business Letter

- A form of communication used to convey a formal message to one or more parties
- May be sent as an e-mail attachment Provides a higher level of seriousness than just a e-mail The document will be distributed to others The document will be printed Examples of Business letters Company communication to stockholders Superintendent's communication to parents
	- Bank's communication to customers

# Components of Business Letters

#### **ELetterhead**

- **Dateline**
- **EXAttention line**
- **Inside address**
- **Salutation**
- Subject line
- **Message**
- **Examplimentary Close**
- **Company signature**
- **Writers signature block**
- **Reference initials**
- **Enclosure notation**
- Copy notation

### Letterhead

**Preprinted information in the header** and/or sometimes in the footer Contains the ■ Company Name **E** Address E-mail address ■ Logo **Diner Contact Information** Optional (letterhead is not required)

### Dateline

**The date the letter is written The date must be spelled out** ■ Correct version: September 16, 2009 Wrong version: 9/16/09

### Attention Line

■ Keyed on the first line of the inside address

- Used to address a specific person or job within the organization
	- ex. Sales Manager

**• Optional (Attention line is not required)** 

# Inside Address

- **Name and Contact Information for the** receiver of the letter
- Contains
	- Name of addressee
	- **Name of business**
	- Street address
	- **City**
	- State abbreviation
	- Zip code

Mrs. Tracey Harrill, Principal Providence High School 1800 Pineville-Matthew Rd. Charlotte, NC 28270

#### Salutation

#### **E** Greeting

#### **Dear Mr. Cox**

# Subject Line

- Keyed below the salutation
- **Considered a part of the message**
- Key the word "subject" and the topic in all caps (ex: SUBJECT: TARDY POLICY)
- **Used to give the reader a quick overview** of the topic
- **Optional (Subject line is not required)**

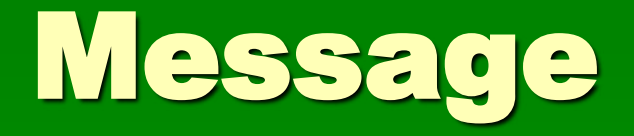

**The letter content Paragraphs are keyed single space Double space between paragraphs** 

# Complimentary Close

**Formal ending to the letter Examples** ■ Sincerely Sincerely Yours Cordially Very truly yours

# Company Signature

**Keyed name of the company in all** caps

**- Located a double space below the** complimentary close **• Optional (Company Signature is not** required)

# Writers Signature Block

**E** Authors name and title **Nay be keyed on one line or two Example:** ■ Barbara Tish, Business Education Teacher or **Barbara Tish** 

Business Education Teacher

## Reference Initials

- **Thitials of the typist of the letter**
- **No punctuation is used with initials**
- **Not required when the writer is also the** typist
- **Examples** 
	- bc/mw
	- BC/MW

# Optional Notations

#### **Enclosure Notations**

- Indicates an additional document is included with the letter.
- **The document may be** identified.
- **Example:** 
	- **Enclosure**

 or Enclosure: Résumé

- Copy Notations
	- Indicates the names of other parties who have received copies of the letter.
	- **Example:** 
		- Cc: Barbara Tish

## Punctuation Styles

**Nixed Punctuation The colon is keyed** after the salutation and the comma after the complimentary close

#### Dear Mrs. Harri'l:

Body of letter goes here!

Sincerely,

## Punctuation Styles continued…

**• Open Punctuation** ■ No punctuation is used after **The salutation (Dear Ms. Harrill)** • The complimentary Close (Sincerely)

### Formatting a Business Letter

#### **-Margins**

Adjust the margins so that the letter has a uniform amount of white space at each margin and is oriented to the top or center

Leave at least .5 below the letterhead

#### **Spacing**

- SS within paragraphs & DS between paragraphs in the body of the letter
- QS after the date & the complimentary close (unless there is a company signature)
- DS everywhere else
- **If company signature is used:** DS after complimentary close and QS after.

# Letter Styles

#### **Block Style**

**All lines** begin at the left margin

**- Modified Block Style** 

- **The date is keyed at the** center point (not centered)
- **The closure is keyed a** the center point (not centered)
- **Example 1 Center Point is usually** 6 tabs